# **Universidade Federal de Uberlândia**

Programação Orientada a Objetos

#### Encapsulamento

Prof. Fabiano Azevedo Dorça

● Os dados são protegidos (**encapsulados**)

● São acessíveis apenas através de **interfaces** bem definidas.

● A definição de interfaces para acesso a dados permite o controle sobre como eles são modificados.

#### Programação procedimental:

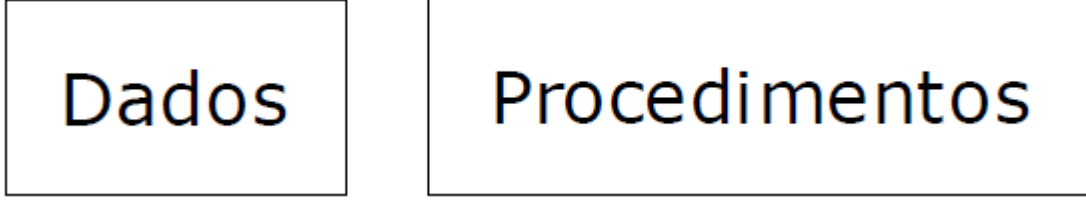

Programação Orientada a Objetos:

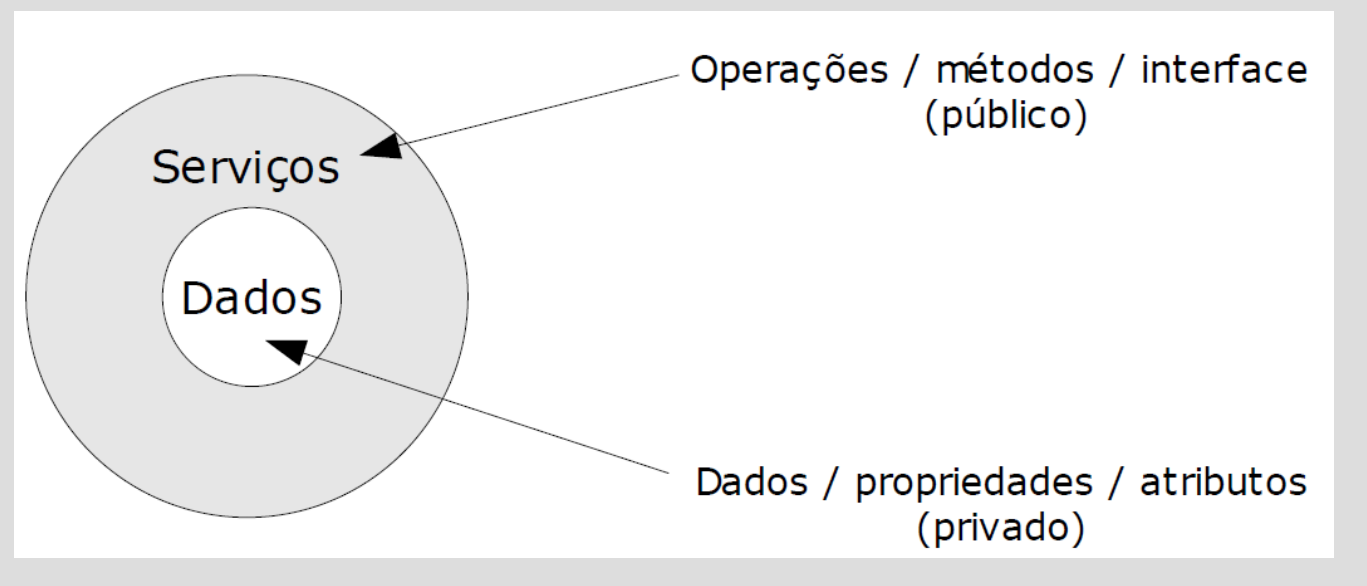

Encapsulamento:

– Ocultação de dados.

– Garante a transparência de utilização dos componentes do software, facilitando:

- Entendimento
- Re-uso
- Manutenção

- **Minimiza as interdependências** entre módulos, através da definição de interfaces externas (serviços).

- Classe como "caixa preta",

- Não se conhece seu funcionamento internamente, apenas como utilizar.

- A <u>interface</u> (métodos públicos) de uma classe declara todas as operações acessíveis a outras classes.

- Todo o acesso aos dados é feito através de chamada a serviços conhecidos como *getters e setter*.

- As mudanças na implementação interna do objeto (que preservem a sua interface externa) não afetam o resto do Sistema.

#### Benefícios

a) Segurança: protege os objetos de terem seus atributos corrompidos por outros objetos.

b) Independência: "escondendo" seus detalhes de implementação, uma classe evita que outras fiquem dependentes de sua estrutura interna.

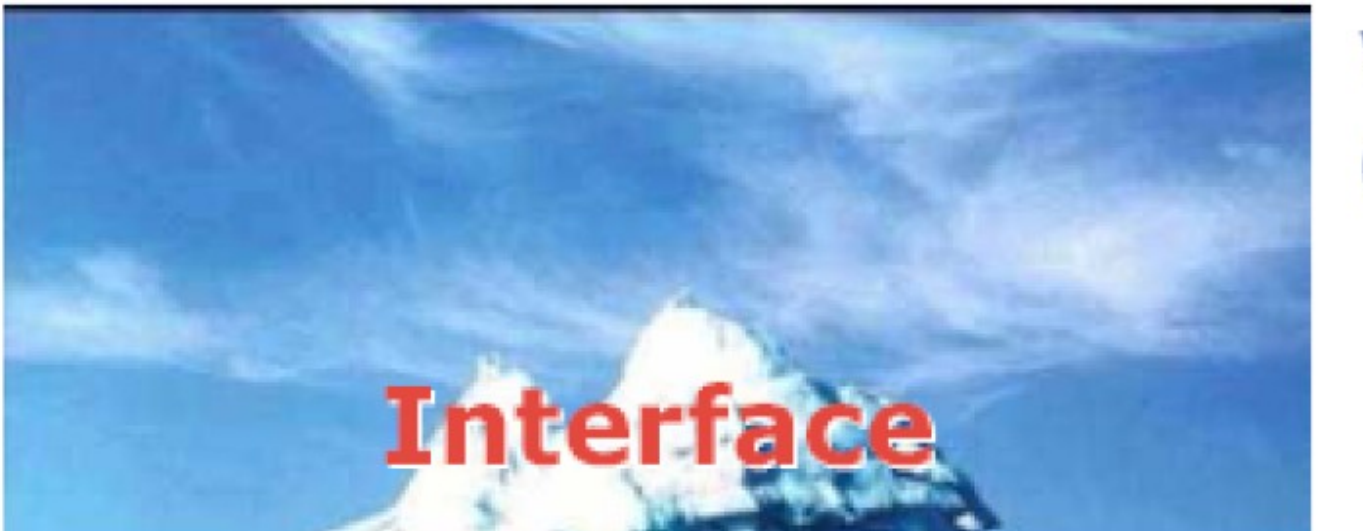

Visão do **Cliente** 

**Dados e Estruturas Operações e Algoritmos** 

Visão do Programador

#### ◆ Elevado grau de abstração.

◆ Abstração → esconder e não se preocupar com detalhes!

- ◆ Resultado: uma maior facilidade na:
	- ◆ Compreensão;
	- ◆ Correção;
	- **Manutenção;**
	- **\* Reutilização**
	- ◆ Extensão.

#### **Tipos de Visibilidade:**

- Em sistemas orientados a objetos, há diferentes tipos de visibilidade de atributos e métodos. Os principais são:
	- Público objetos de outras classes possuem acesso direto.
	- Privado o acesso é restrito ao interior da classe.
	- Protegido o acesso é restrito às classes do mesmo pacote, e às subclasses em qualquer pacote.
	- Pacote o acesso é restrito às classes do mesmo pacote.

- Em java:
	- público: palavra reservada *public*
	- privado: palavra reservada *private*
	- protegido: palavra reservada *protected*
	- package: (default) sem modificador

#### Em UML:

- público: +
- privado: -
- protegido: #
- pacote: ~

• Exercício – Teste a diferença entre as quatro formas de visibilidade.

• Para inserir uma classe em um pacote (existente ou não):

```
package teste;
import java.util.*;
class Teste {
```
...

}

• Para importar as classes do pacote:

...

}

```
package Teste2;
import teste.*; OU import teste.Teste;
class Horario {
```
Exemplo:

}

Getters & Setters (interface de acesso)

```
public class Funcionario extends Pessoa{
      private float salario;
      private int horasExtras; 
      public boolean setSalario(float salario) {
         if (salario > 0) {
                this.salario = salario; 
                return true;
          }
           else return false;
      }
     public float getSalario() {
          return this salario;
      }
```
• Utilização dos getters & setters

```
...
Funcionario f; 
f = new Funcionario();
f.setSalario(1000);
…
System.out.println(f.getSalario());
```
● Os atributos *private* não são visíveis na subclasse, apesar de serem herdados.

● Eles devem ser acessados através de *getters* e *setters* herdados.

- A visibilidade dos métodos sobrescritos pode mudar, mas, apenas para dar mais acesso.
- Por exemplo:
	- um método declarado na superclasse como *protected* pode ser redefinido *protected* ou *public*, mas não *private* ou com visibilidade de pacote.

- Implementação de **relações** com encapsulamento
- Exemplo
	- Considere a seguinte relação **bidirecional** de 1 para 1.

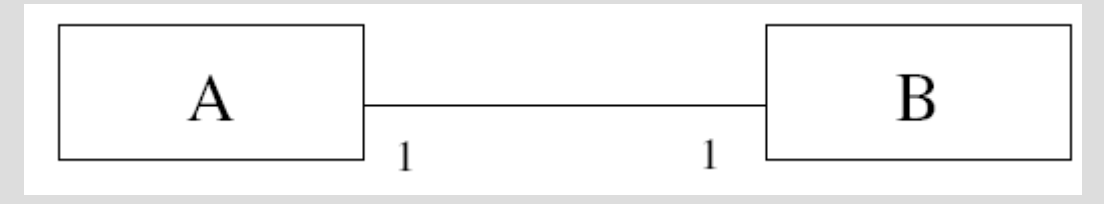

```
class A
```
...

```
private B b;
\cdotspublic void setB(B \t{a} B){
    b = aB;
public B getB(){
    return b;
```

```
class Bf
```

```
private A \, a;
\cdotspublic void setA(A aA){
    a = aA;
public A getA(){
    return a;
...
```
#### Relação **unidirecional**

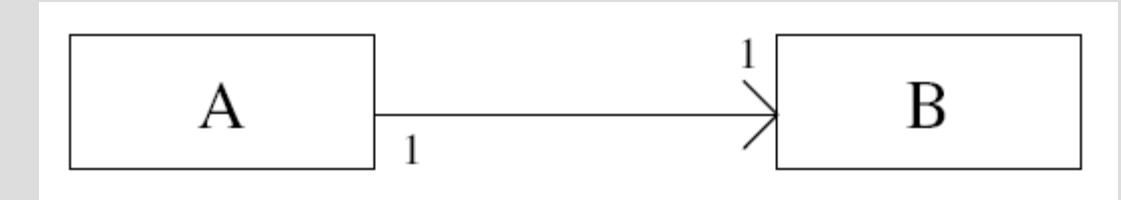

 $class A$ private  $B\,b$ ; ... public void set $B(B \t{a} B)$ {  $b = aB$ ; public B getB(){ return b;  $\cdots$ 

```
class B{
```

```
\cdots
```
Relações de 1 para 2

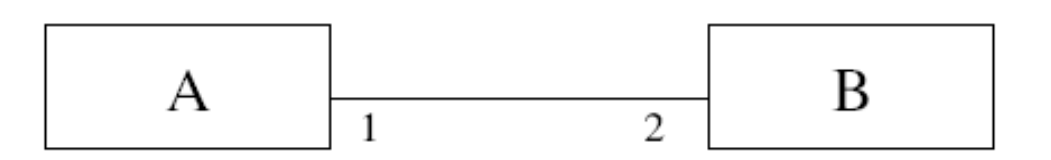

 $class A$ 

```
private B b1;
private B b2;
\cdotspublic void setBI(B \, aB){
    bI = aB;
public B getBI(){
    return b1;
public void setB2(B \t{a}B){
    b2 = aB
```
#### $class B$

```
private A a;
public void setA(A aA){
   a = aA;
```

```
public A getA()/return a;
\cdots
```
• Utilização em uma suposta classe cliente

```
class Principal{
    public static void main(String args[]){
        A a = new A();
        B b1 = new B();B b2 = new B();
        ...
        a.setB1(b1);
        a.setB2(b2);
        ...
        b1.setA(a);
        b2.setA(a);
        …
    }
```
}

- Exercício:
	- Modifique a classe A para que as referências à classe B passem a ser armazenadas em um vetor de duas posições.
	- Analise qual o impacto desta modificação na classe cliente, neste caso, a class Principal.

• Exemplo: Relações de 1 para n : Diagrama de classes UML (**associação bidirecional**)

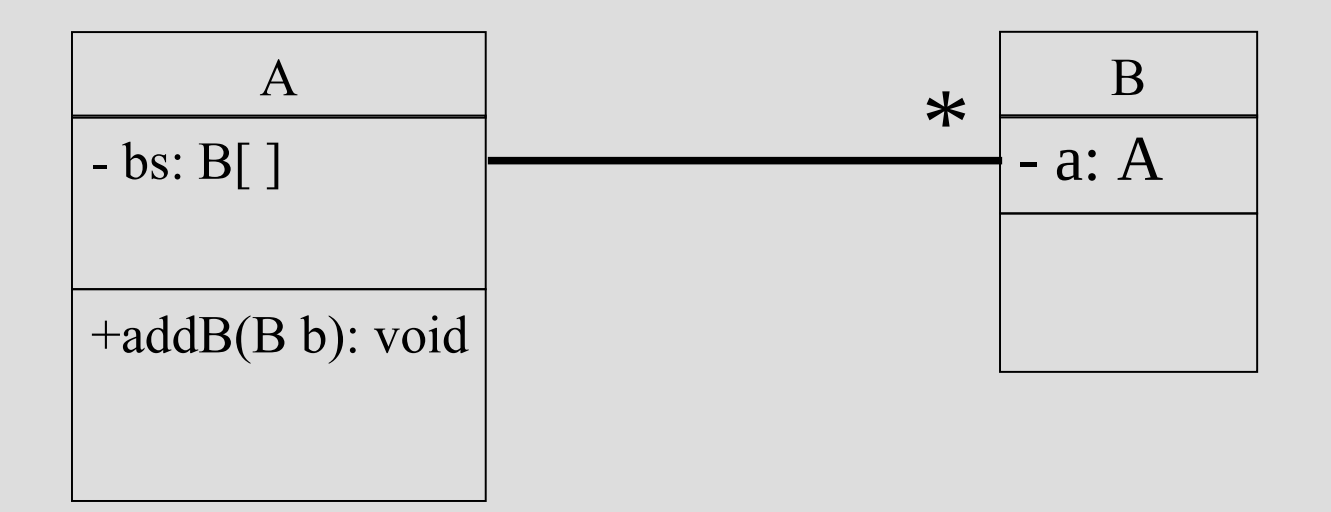

#### Relações de 1 para n : implementação

 $class A$ 

```
private B[1] bs;
private int pos;
public A()bs = new B[10];pos=0;
\cdotspublic void addB(B aB){
    if (pos < bs.length) {
       bs/pos]=aB;pos = pos + 1;public B[] getBs(){
   return bs:
```
 $class B$ 

```
private A a;
public void setA(A aA){
   a = aA:
public A getA()return a;
```
• Utilização em uma classe cliente:

```
class Principal{
   public static void main(String args[]){
     A a = new A();
     B b1 = new B(a);
     B b2 = new B(a);
     …
     B bn = new B(a);
     a.addB(b1); ...
      a.addB(bn);
  }
```
}

A classe *ArrayList* implementa a noção de *array* de capacidade variável e "ilimitada".

Índice começa no zero!

Importar **import java.util.ArrayList; import java .util.\*;**

**Métodos principais:**

**void add(int index, Object element)** coloca o elemento na posição indicada

**void add (Object element)** coloca o elemento no fim do *Vector*

**void clear()** remove todos os elementos

**boolean contains(Object element)**retorna *true* se o *Vector* contém o elemento indicado

#### **Object elementAt(int index)** ou

**Object get(int index)** retorna o elemento que está na posição indicada

**Object firstElement()** retorna o elemento que está na primeira posição (index=0) do *Vector*

**Object remove(int index)** remove o elemento que está na posição indicada

**boolean remove(Object element)** remove a primeira ocorrência do elemento

**Object set(int index, Object elelement)** substitui o elemento na posição indicada pelo elemento passado pelo argumento

**int size()** retorna a dimensão actual do *Vector*

• Alteração da implementação usando a classe ArrayList

```
class A {
   private ArrayList<B> bs = new ArrayList<B>();
```

```
 public void addB(B b);
   bs.add(b);
 }
```
}

• Qual o impacto desta mudança na classe cliente (neste caso, a **class Principal**) ?

- Exercício
	- Implemente corretamente, e utilizando encapsulamento, a seguinte relação: **(obs.: unidirecional de produto para matéria prima)**

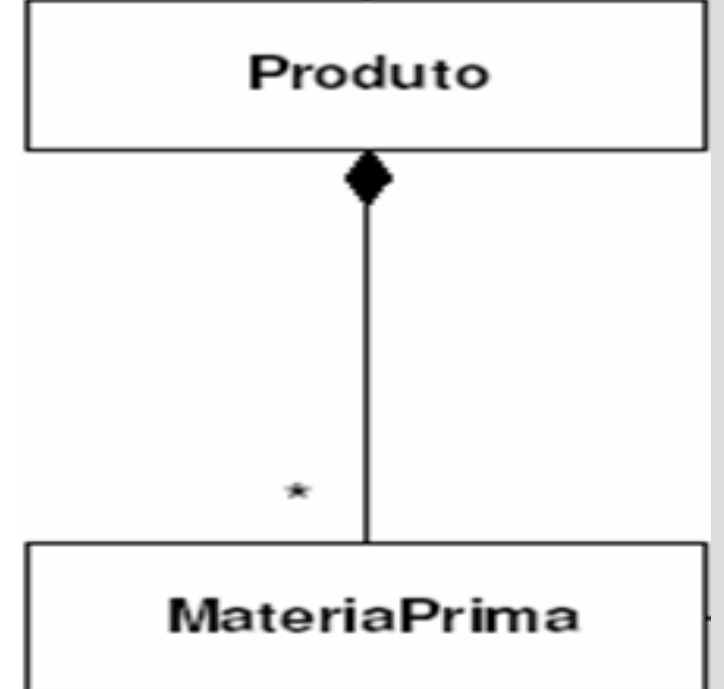

## **Referências**

BOOCH, G. Object-Oriented Analysis and Design with Applications, 3a Edição. Addison-Wesley, 2007.

BOOCH, G., RUMBAUGH, J., JACOBSON, I. UML, Guia do Usuário. Rio de Janeiro: Campus, 2000.

DEITEL, H. M.; DEITEL P. J. Java: Como Programar, 6a. Edição. Pearson, 2005. (Livro Texto)

FOWLER, M. UML Essencial, 2a Edição. Bookmann, 2000.

HORSTMANN, C.; CORNELL, G. Core Java 2 - Fundamentals, 7a. Edição. Prentice Hall, 2004.

LARMAN, C. Utilizando UML e Padrões: Uma Introdução à Análise e ao Projeto Orientado a Objetos. Porto

Alegre: Bookmann, 2001.

RUMBAUGH, J.; BLAHA, M. Modelagem e Projetos Baseados em Objetos com UML 2, 1a Edição. Editora

Campus, 2006